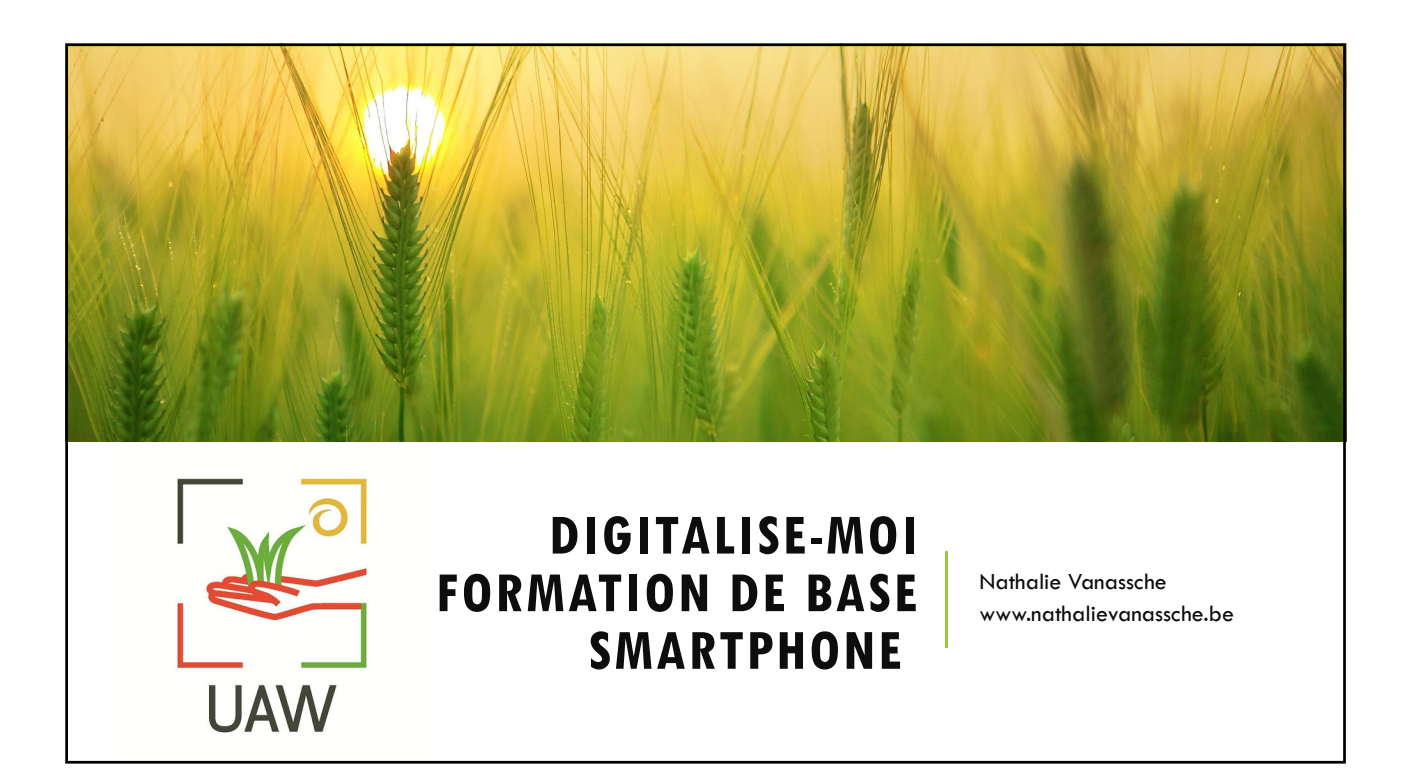

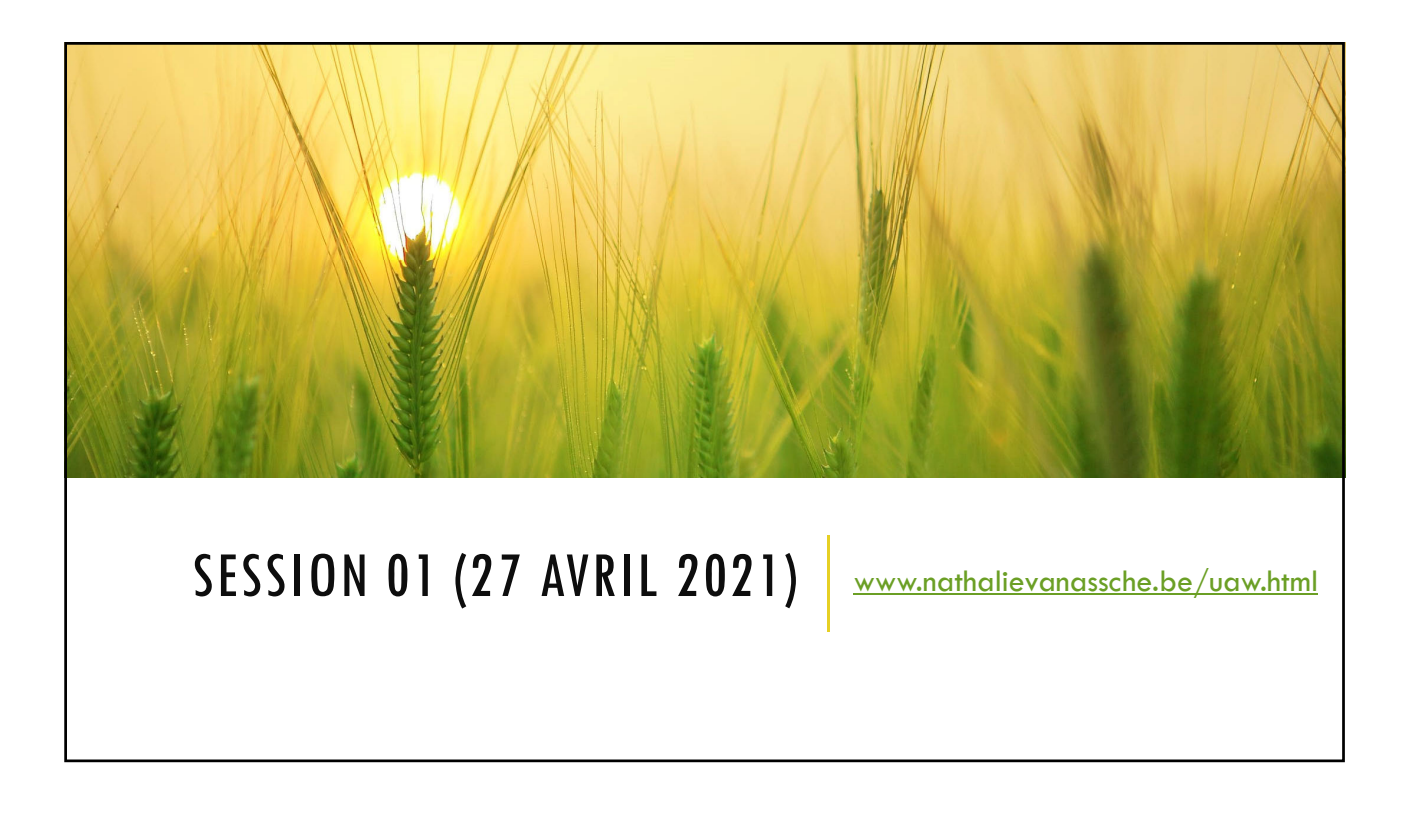

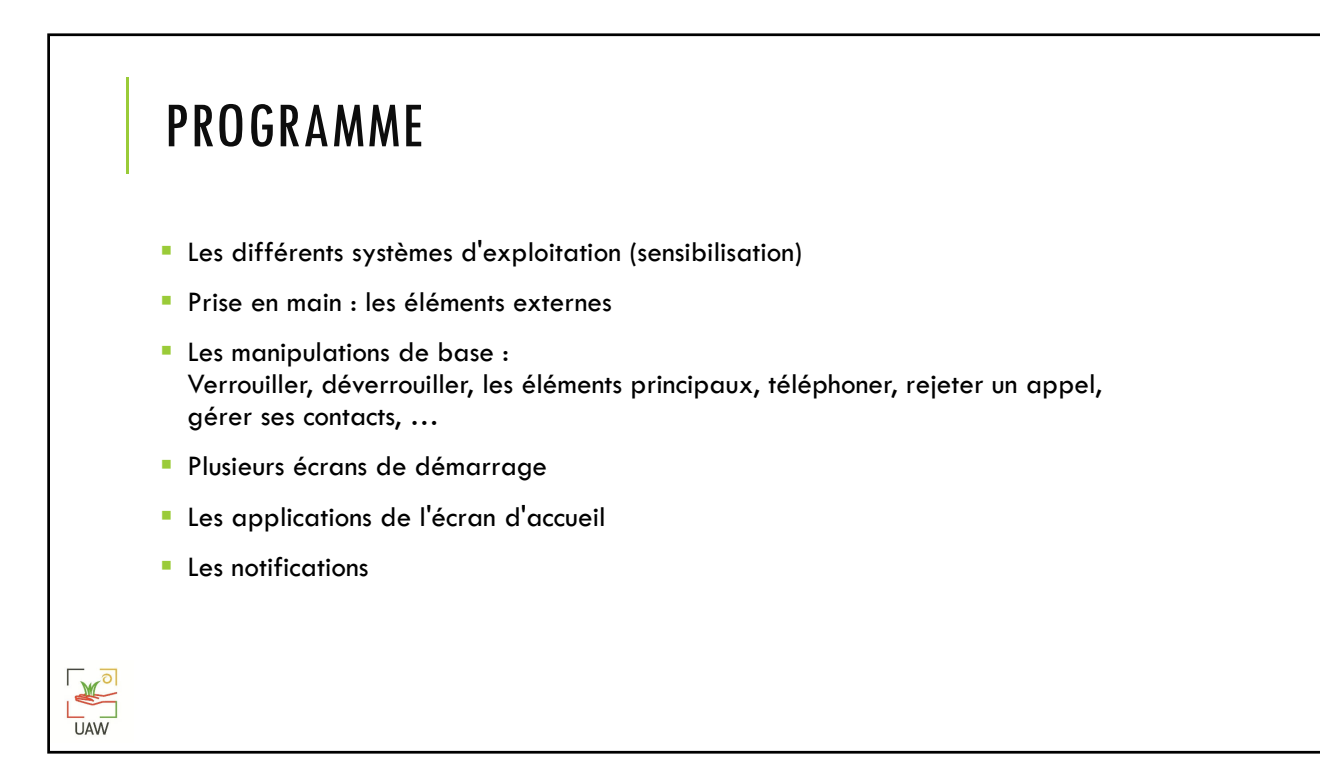

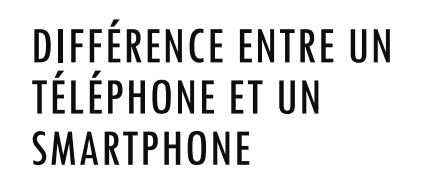

Le portable basique est un appareil mobile capable de passer des appels téléphoniques et d'envoyer des SMS.

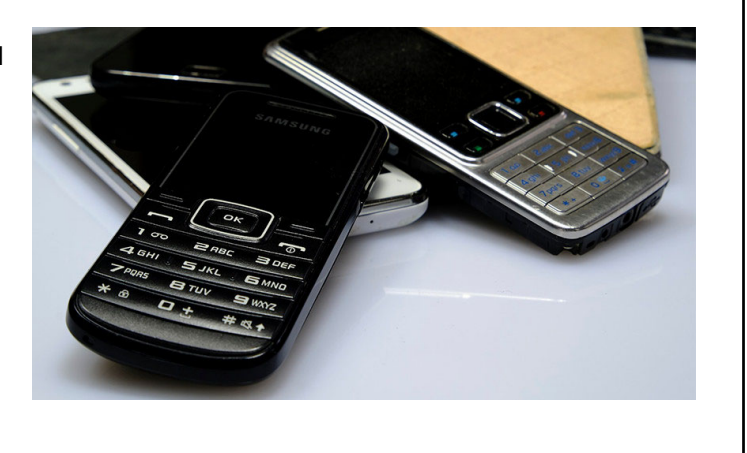

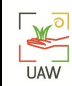

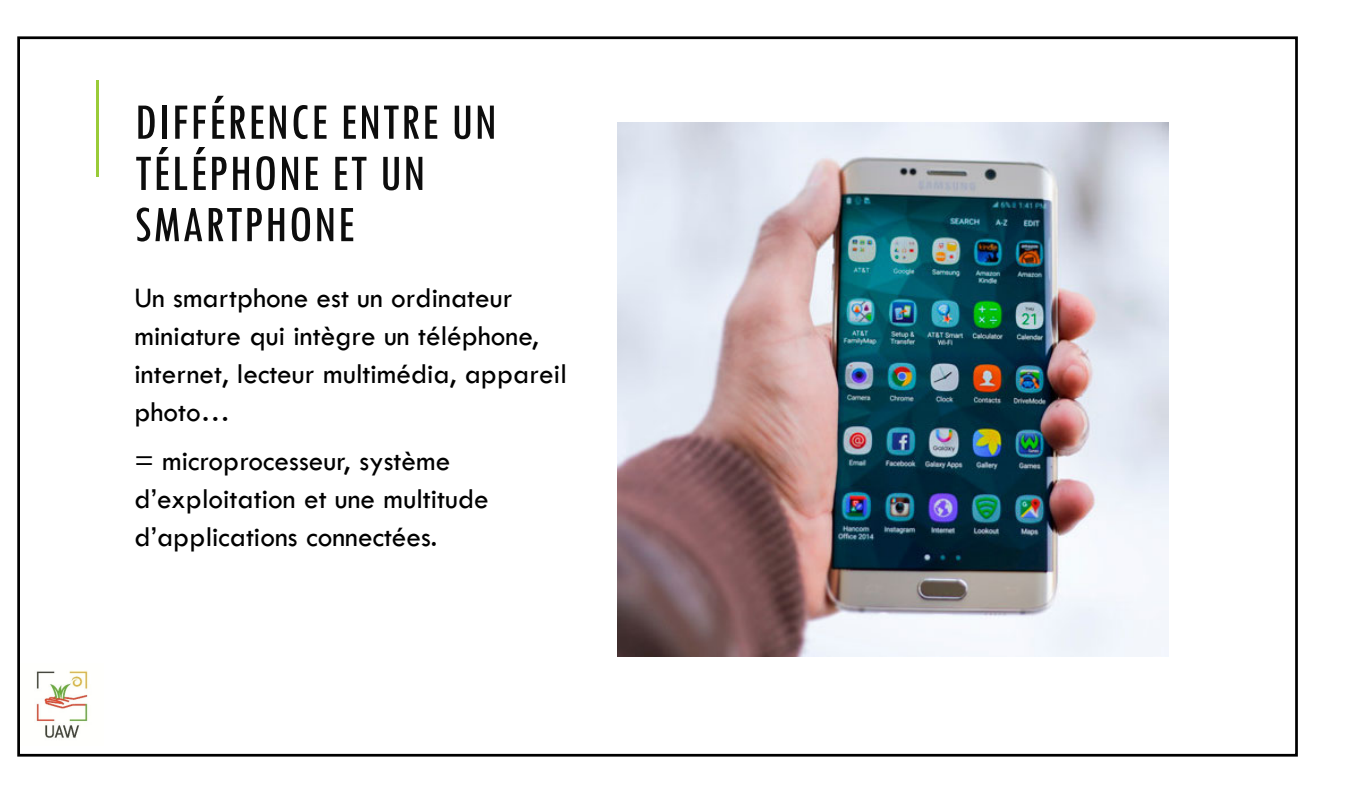

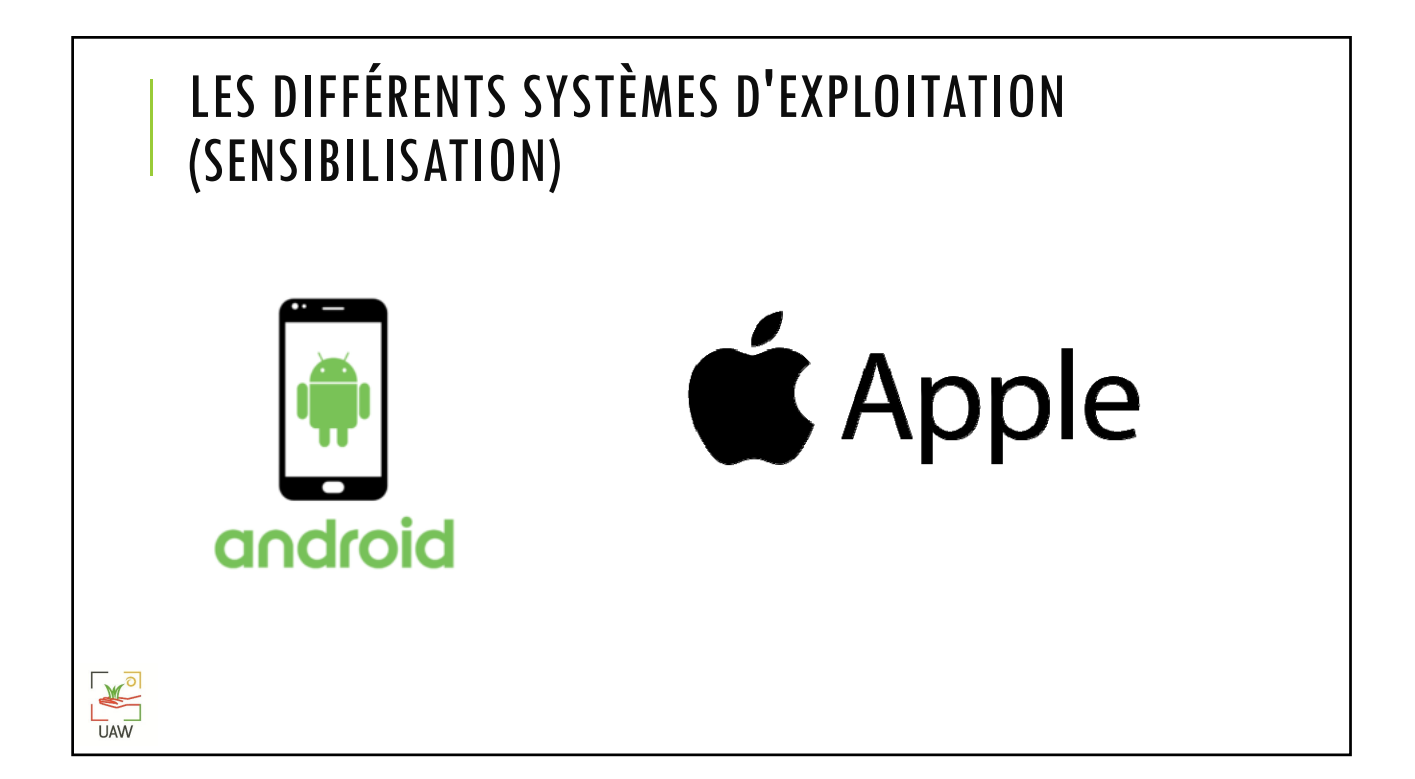

K **UAW** 

## MISE EN SERVICE D'UN SMARTPHONE / D'UNE TABLETTE

- Les smartphone / tablettes **Android**, fournies par Google, nécessitent l'utilisation d'un compte **Google**, notamment pour l'ajout d'applications supplémentaires (Android Market > Play store).
- Ce compte vous sera demandé lors de la première mise en service.

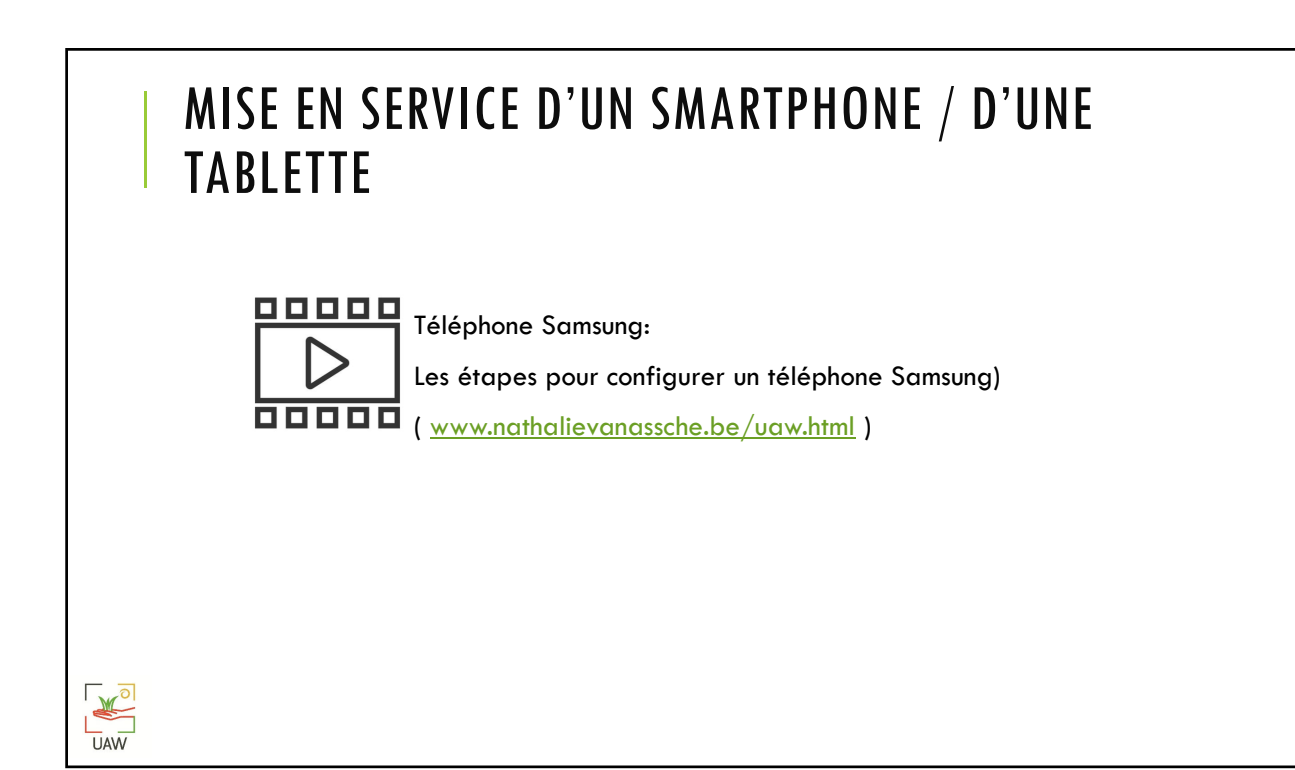

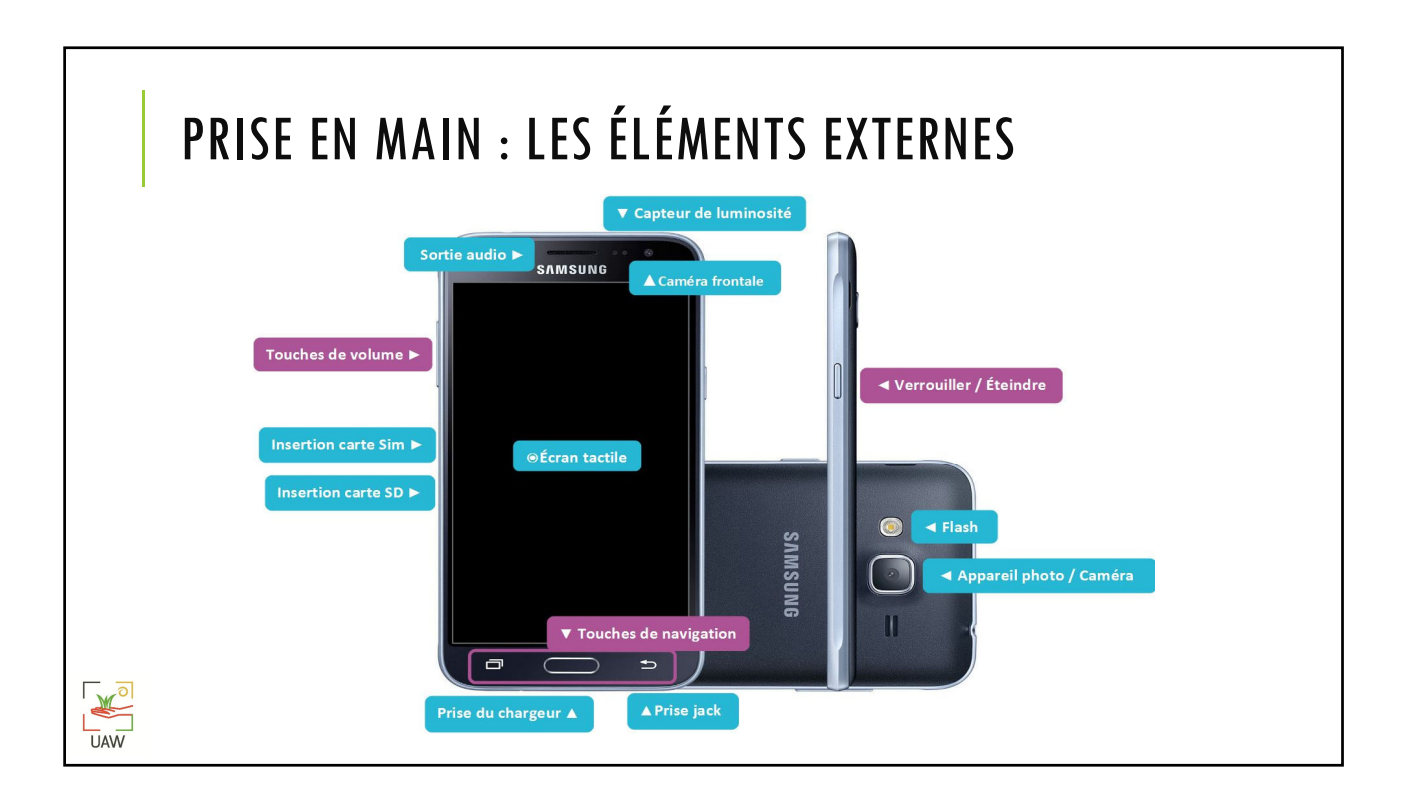

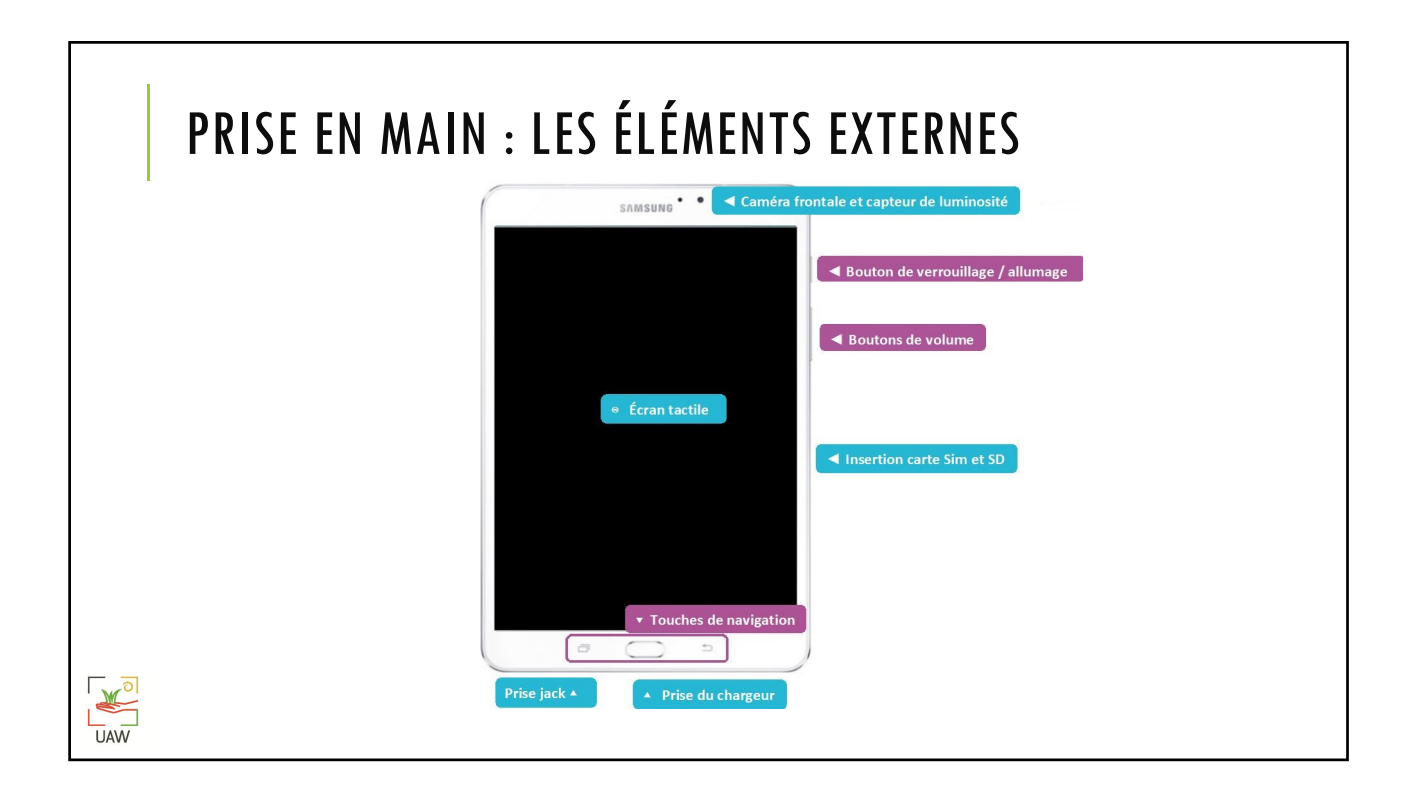

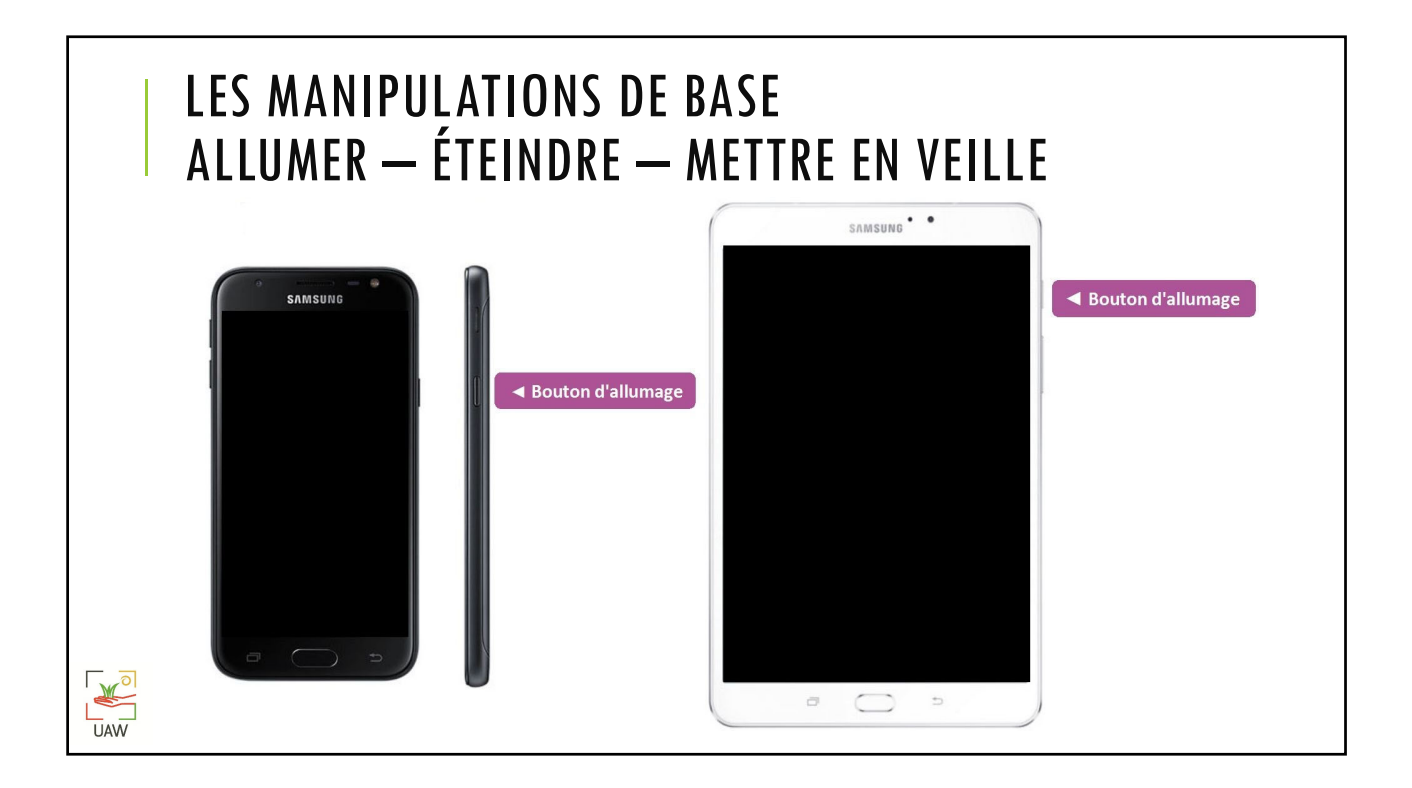

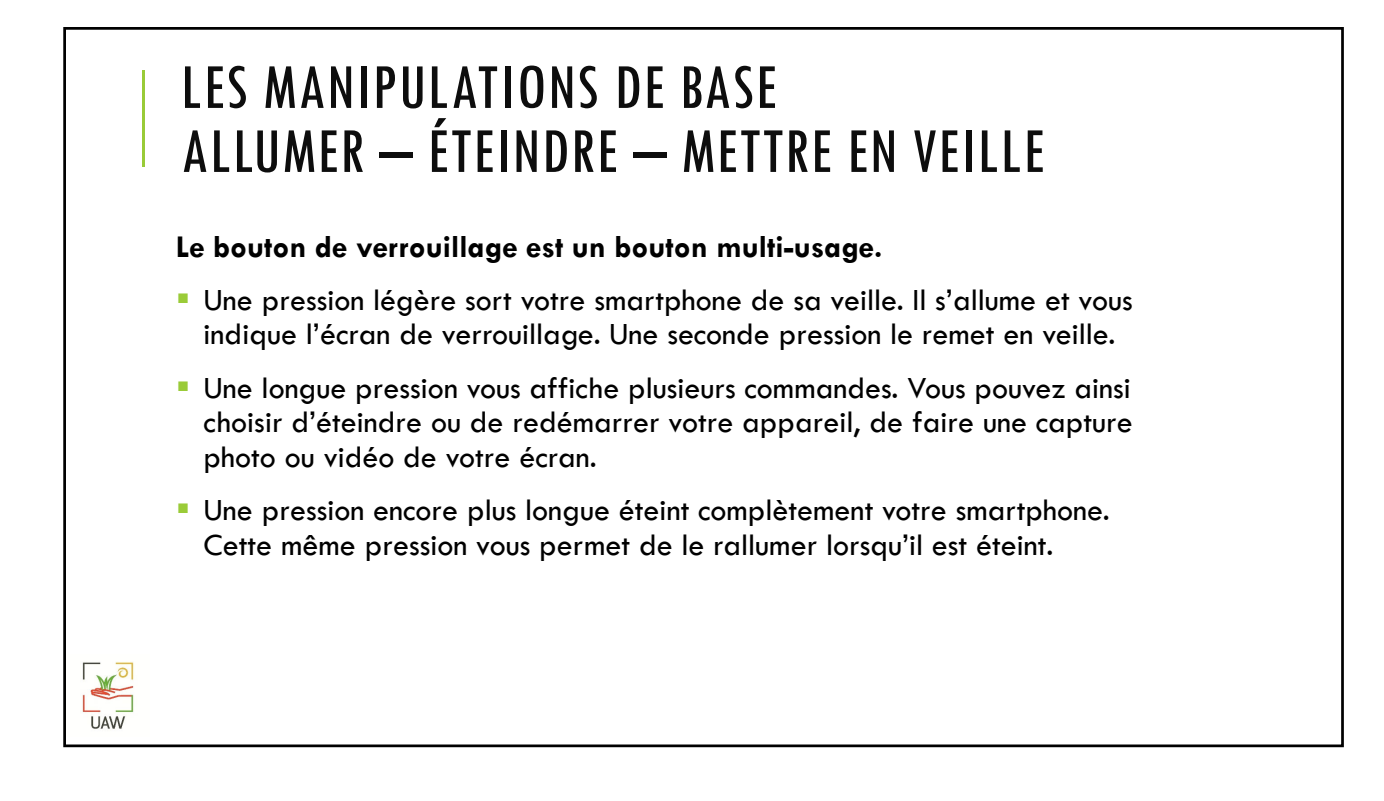

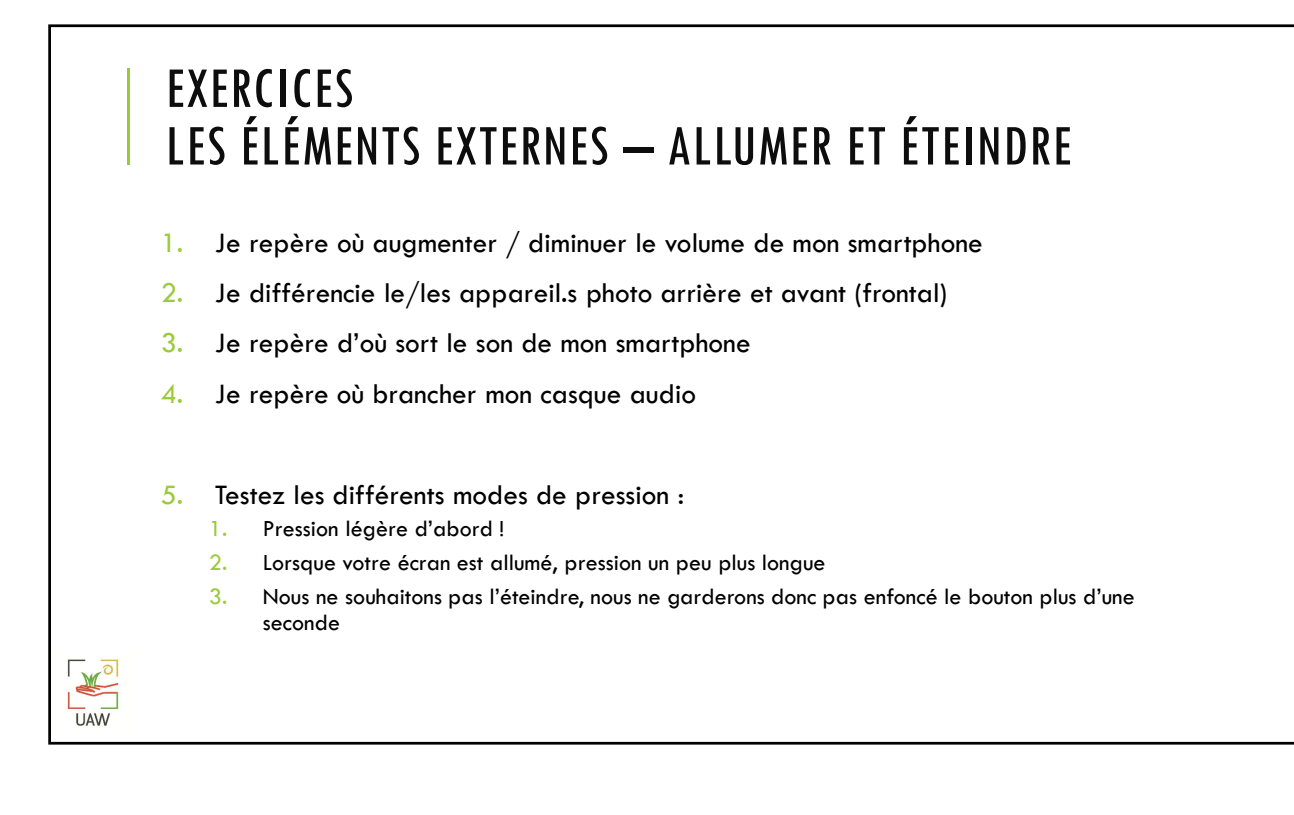

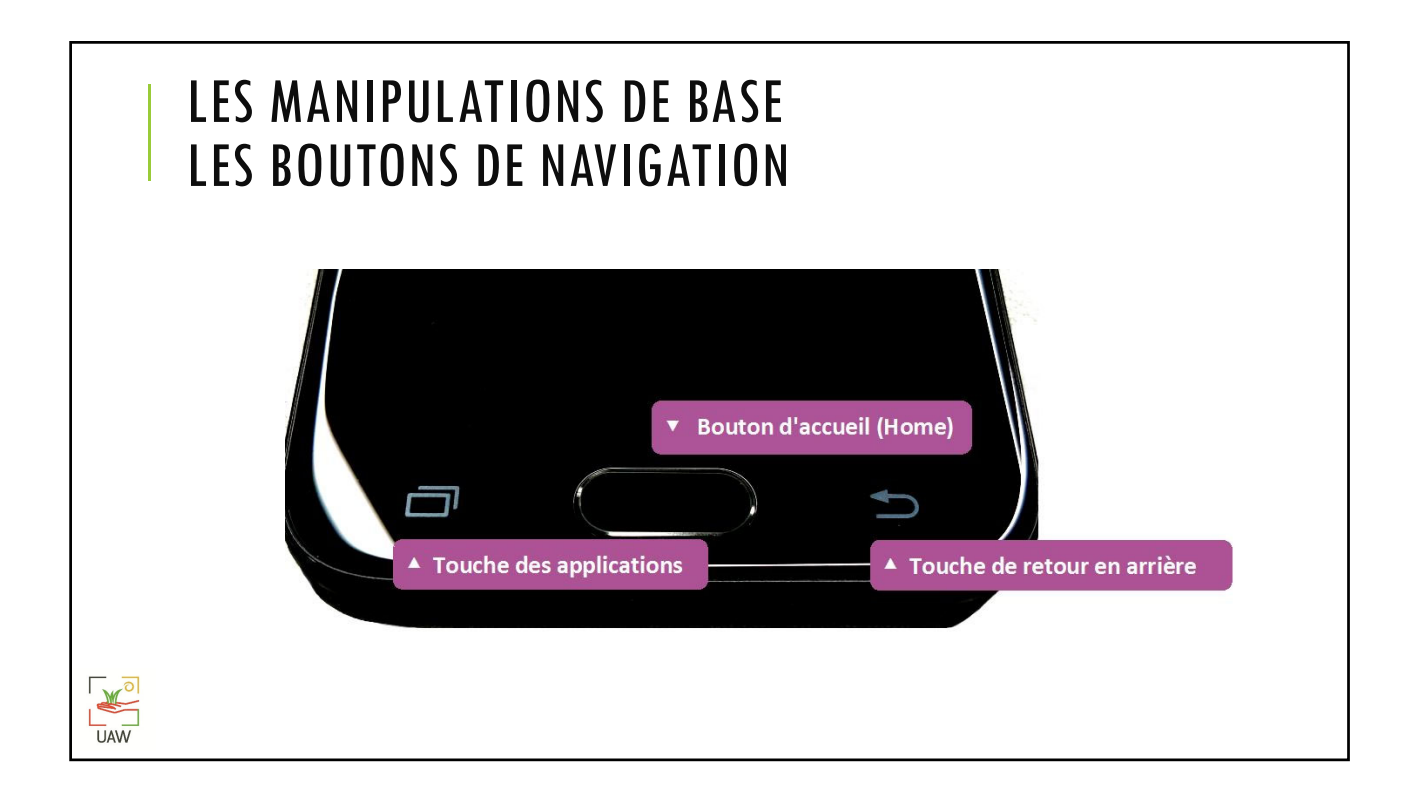

**UAW** 

 $\mathbb{R}$ **UAW** 

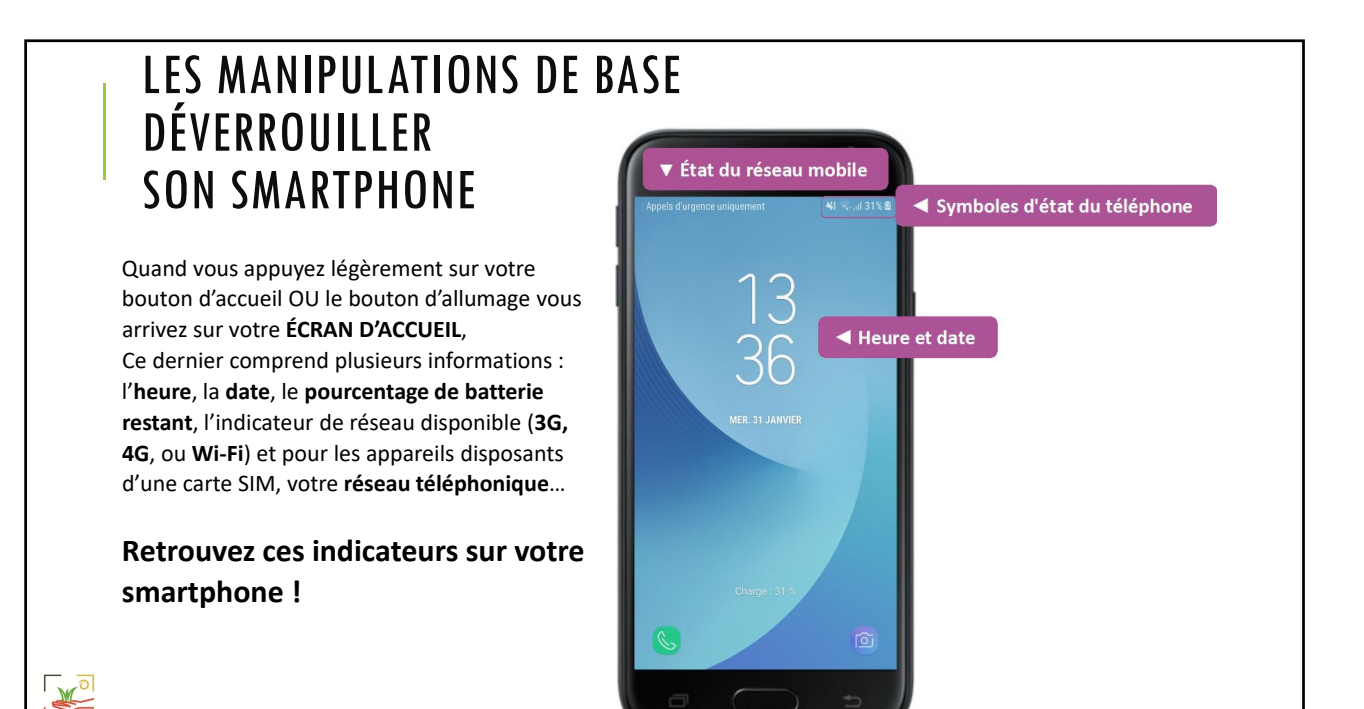

## LES MANIPULATIONS DE BASE DÉVERROUILLER SON SMARTPHONE

## Votre smartphone n'est cependant pas **DÉVERROUILLÉ** .

Beaucoup de méthodes existent pour verrouiller son smartphone ou sa tablette selon le modèle de votre appareil : *glissement, mouvement, déverrouillage par reconnaissance faciale, modèle ou schéma, code PIN, le lecteur d'empreintes digitales, le traditionnel mot de passe, …*

Vous avez choisi ce mode de déverrouillage lors de la 1ère installation et ces paramètres peuvent être modifiés à partir de vos **PARAMÈTRES**. Nous en reparlerons….

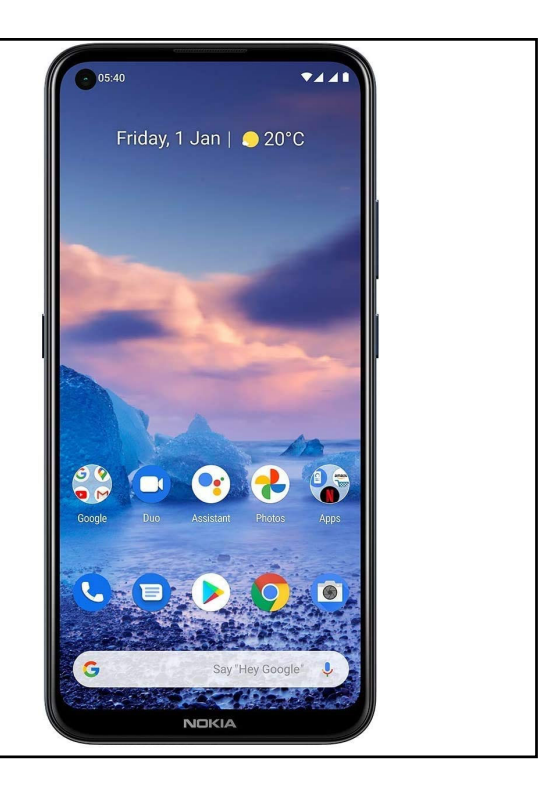

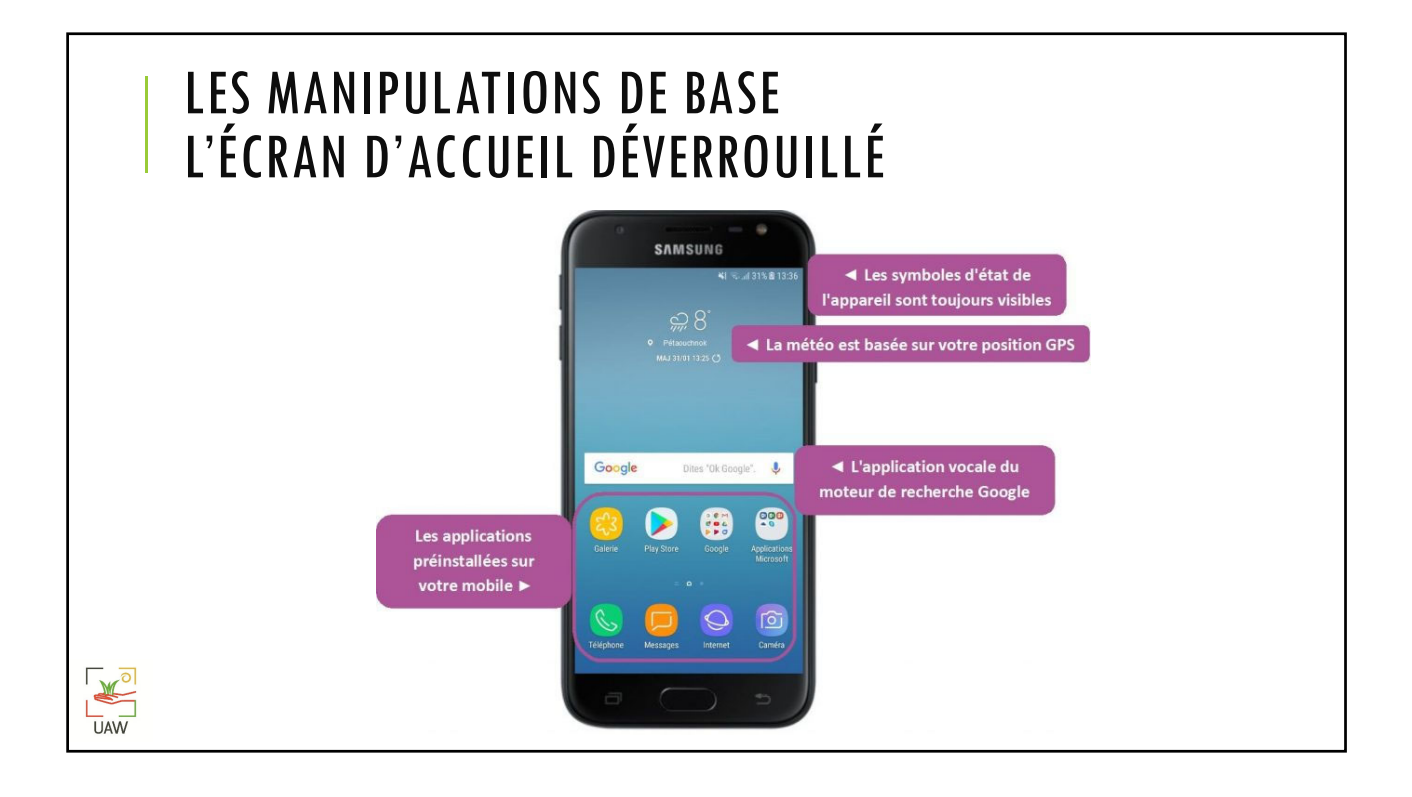

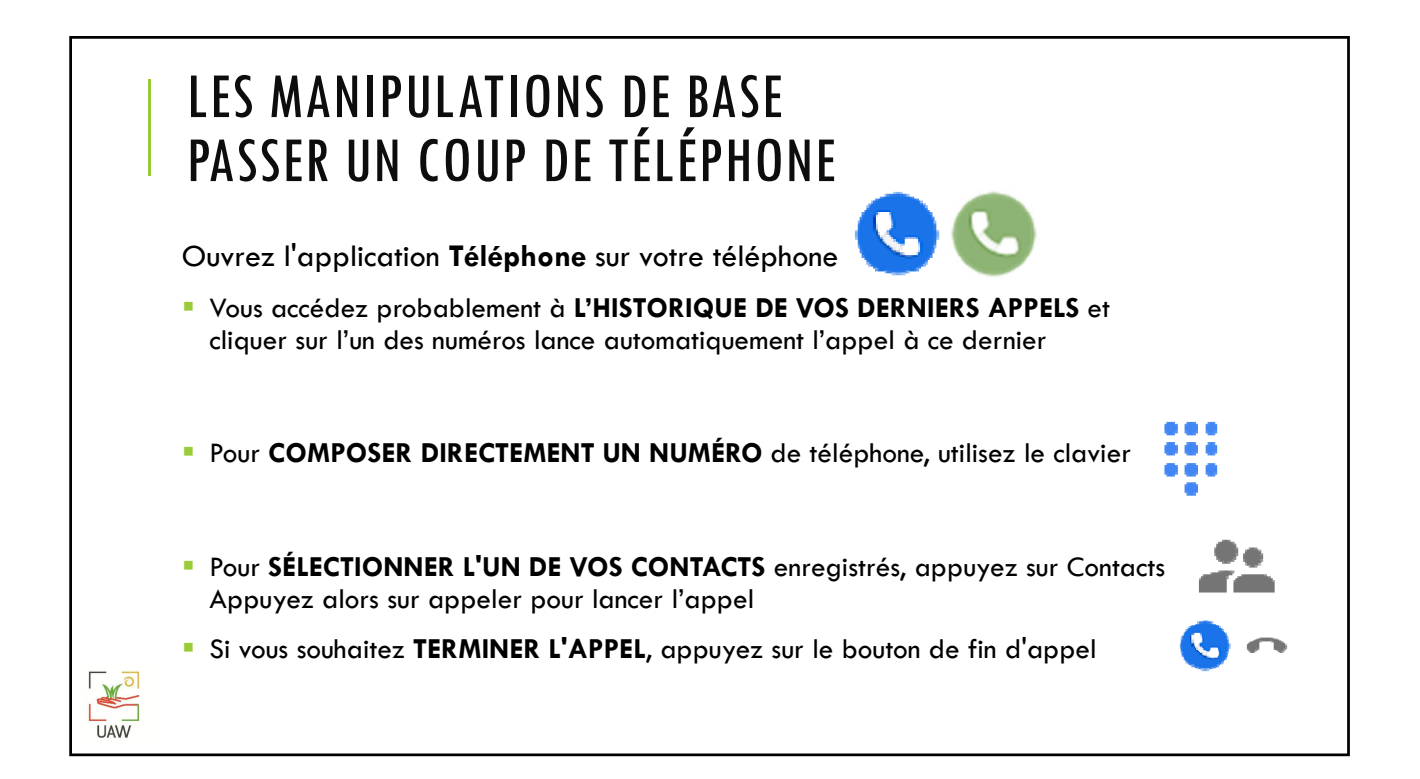

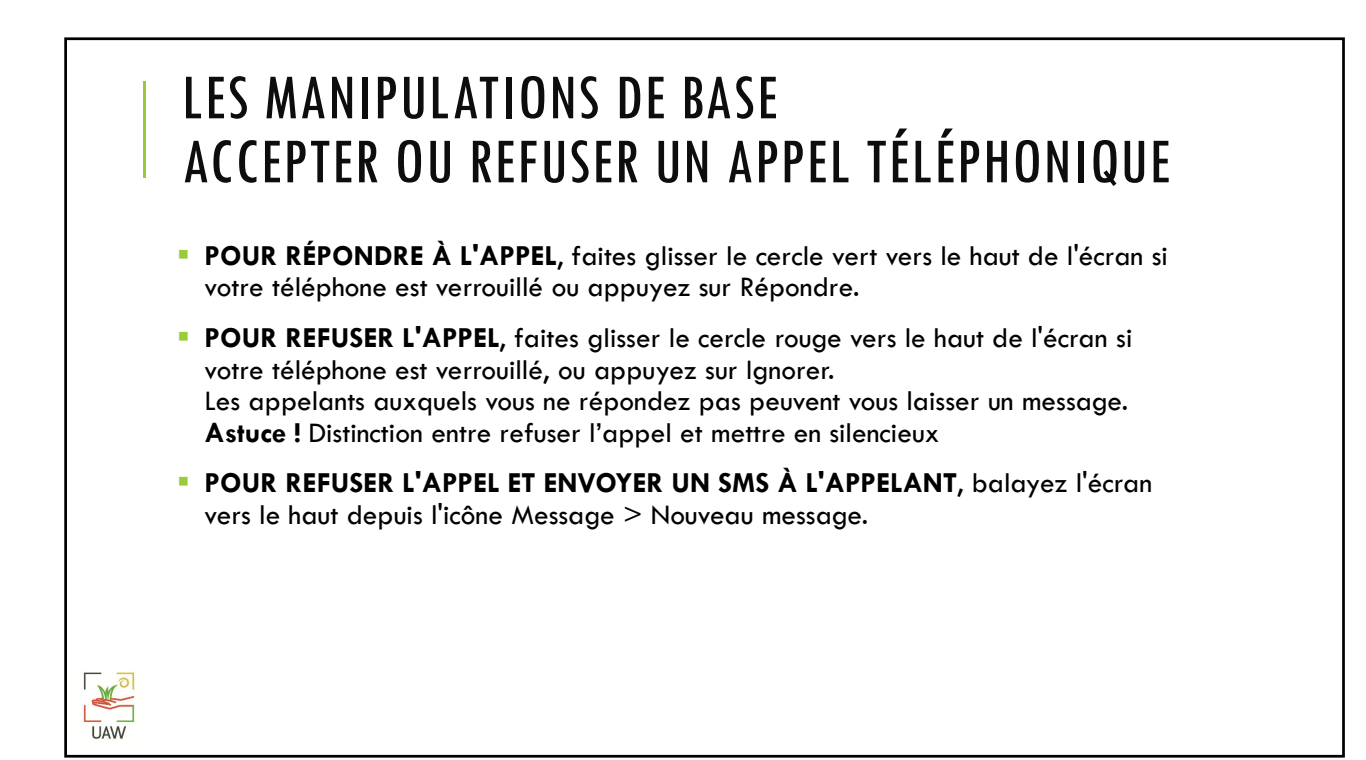

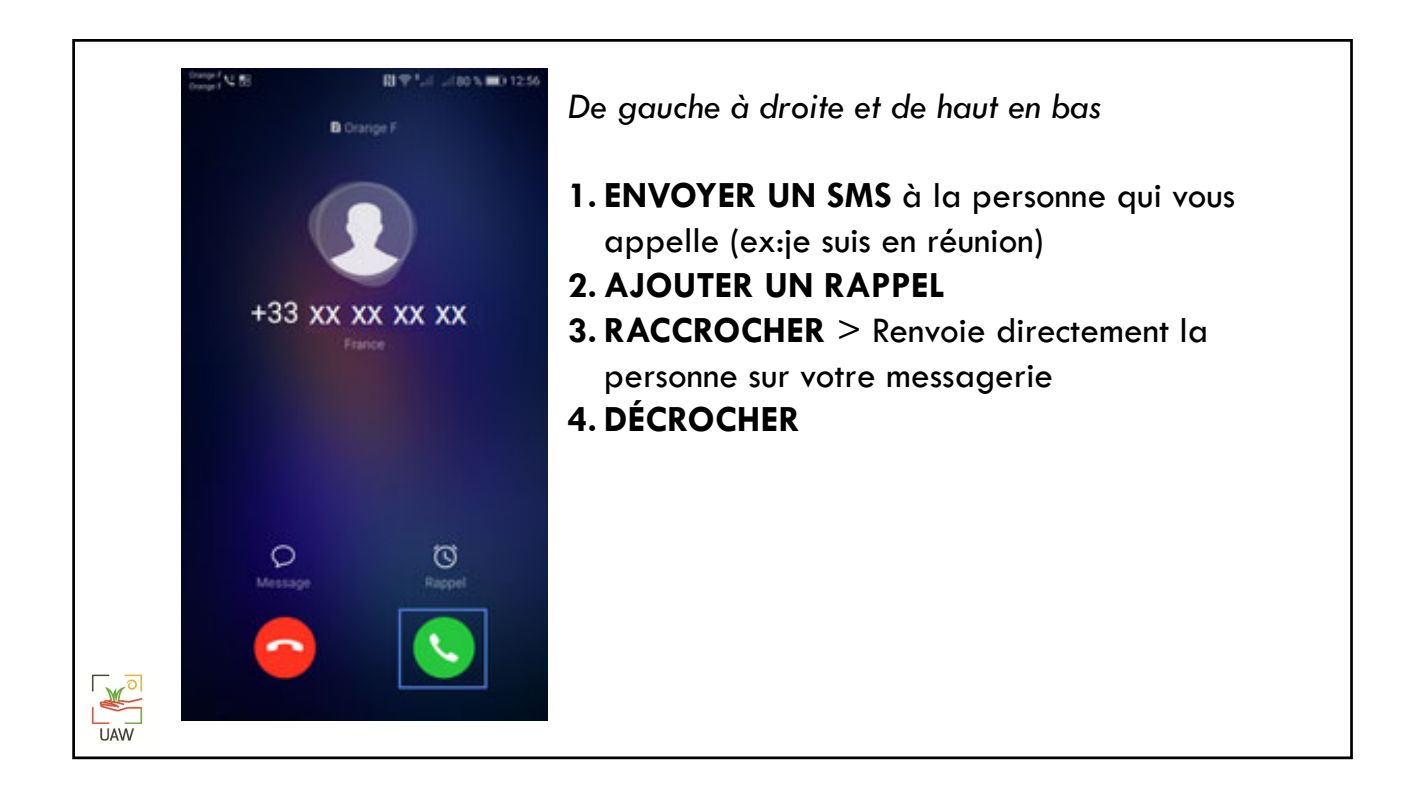

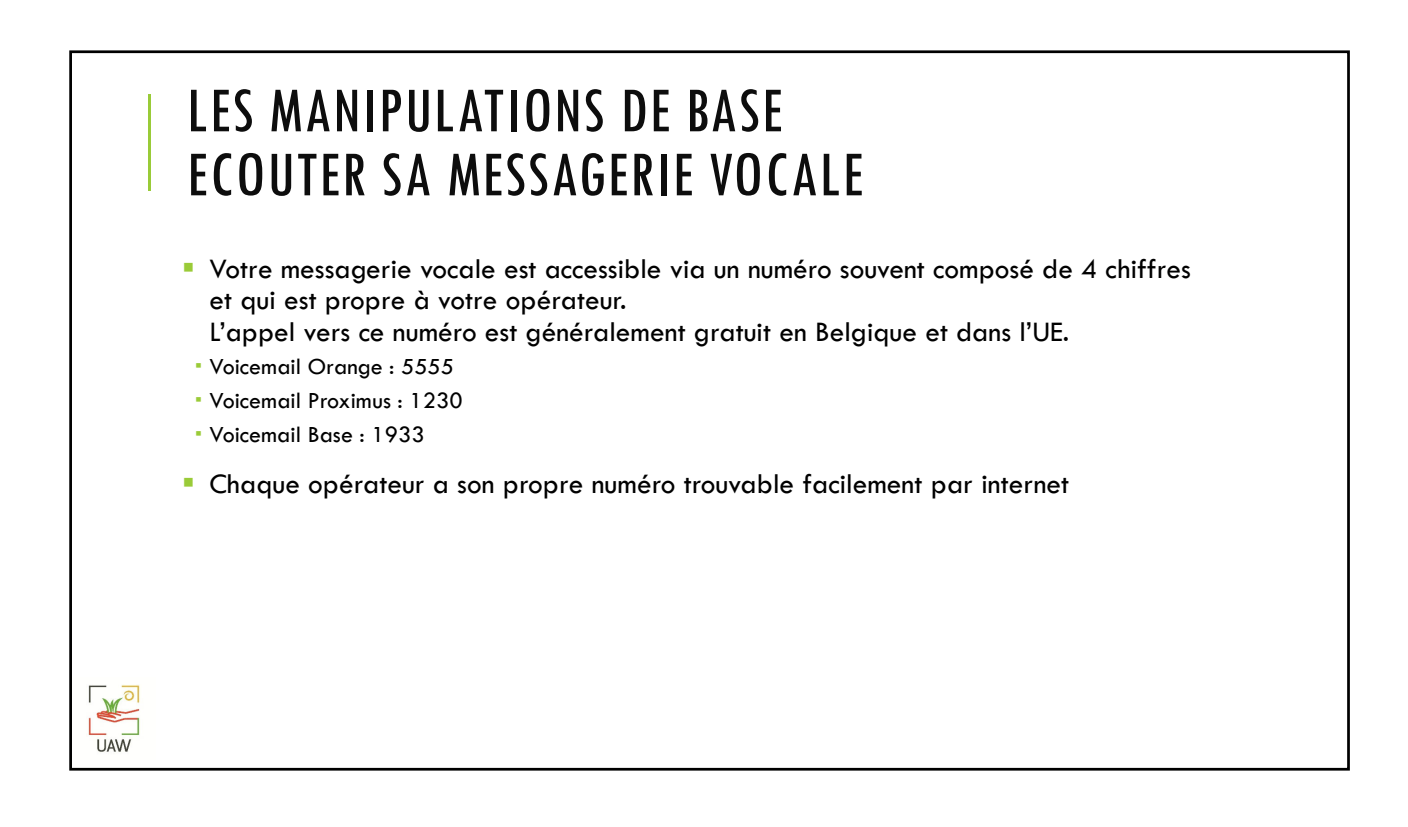

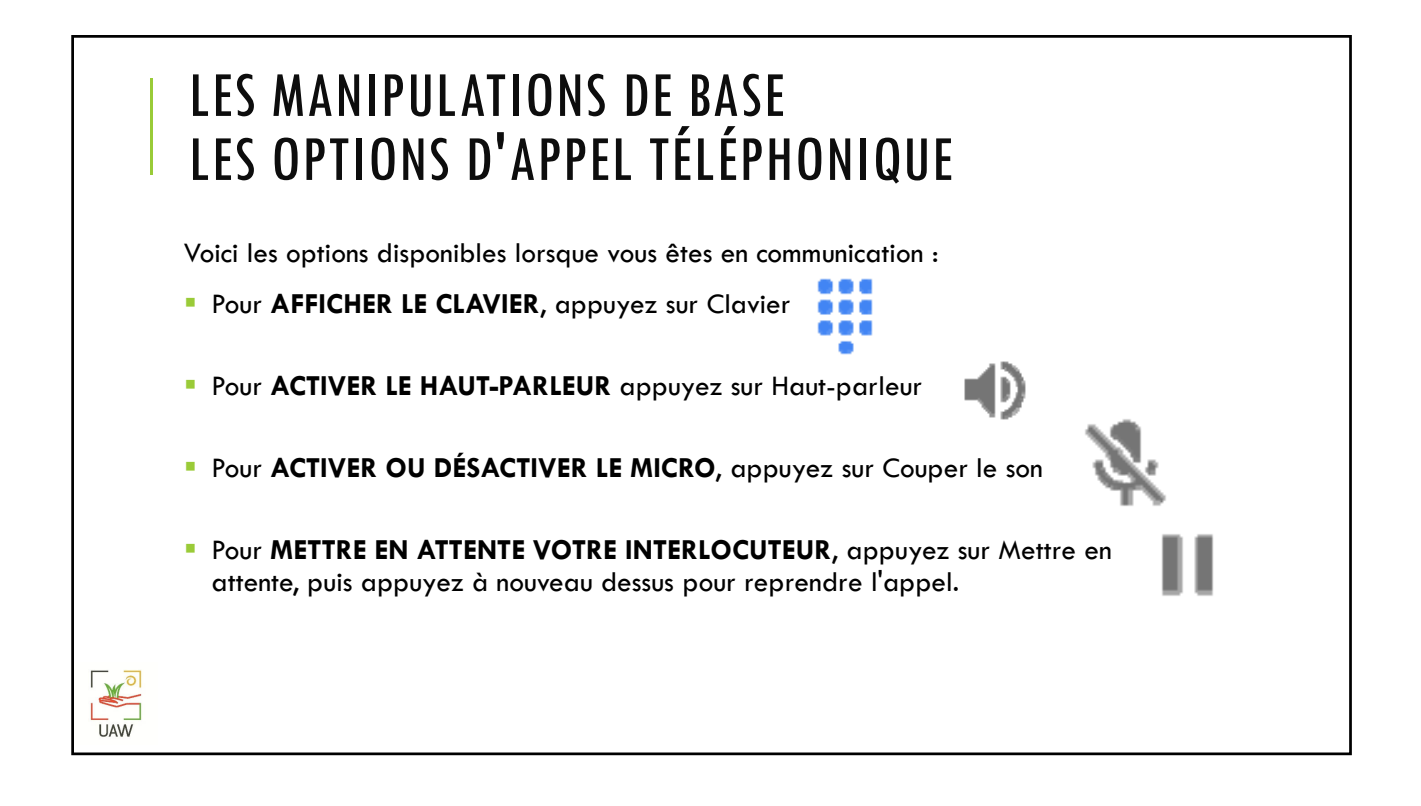

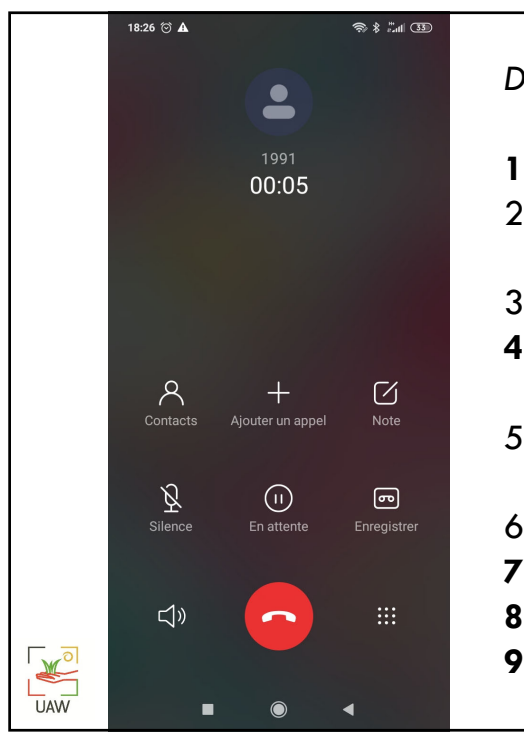

*De gauche à droite et de haut en bas* **1. CONSULTER LA LISTE DES CONTACTS** 2. Ajouter une personne supplémentaire à l'appel 3. Prendre une note durant la conversation **4. COUPER LE SON** (votre interlocuteur n'entend plus rien) 5. Mettre la personne en attente (musique d'attente) 6. Enregistrer la conversation **7. METTRE SUR HAUT PARLEUR 8. RACCROCHER 9. ACCÉDER À SON CLAVIER**

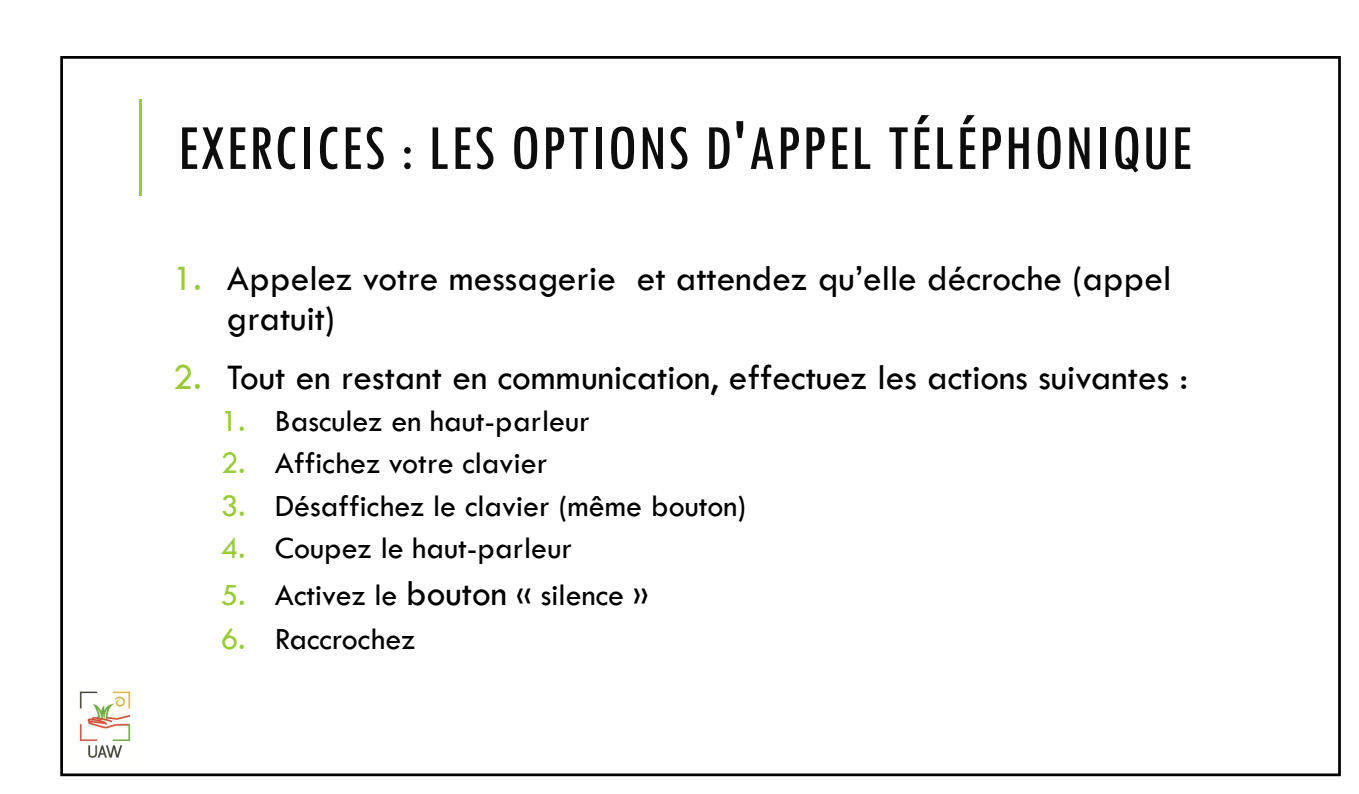

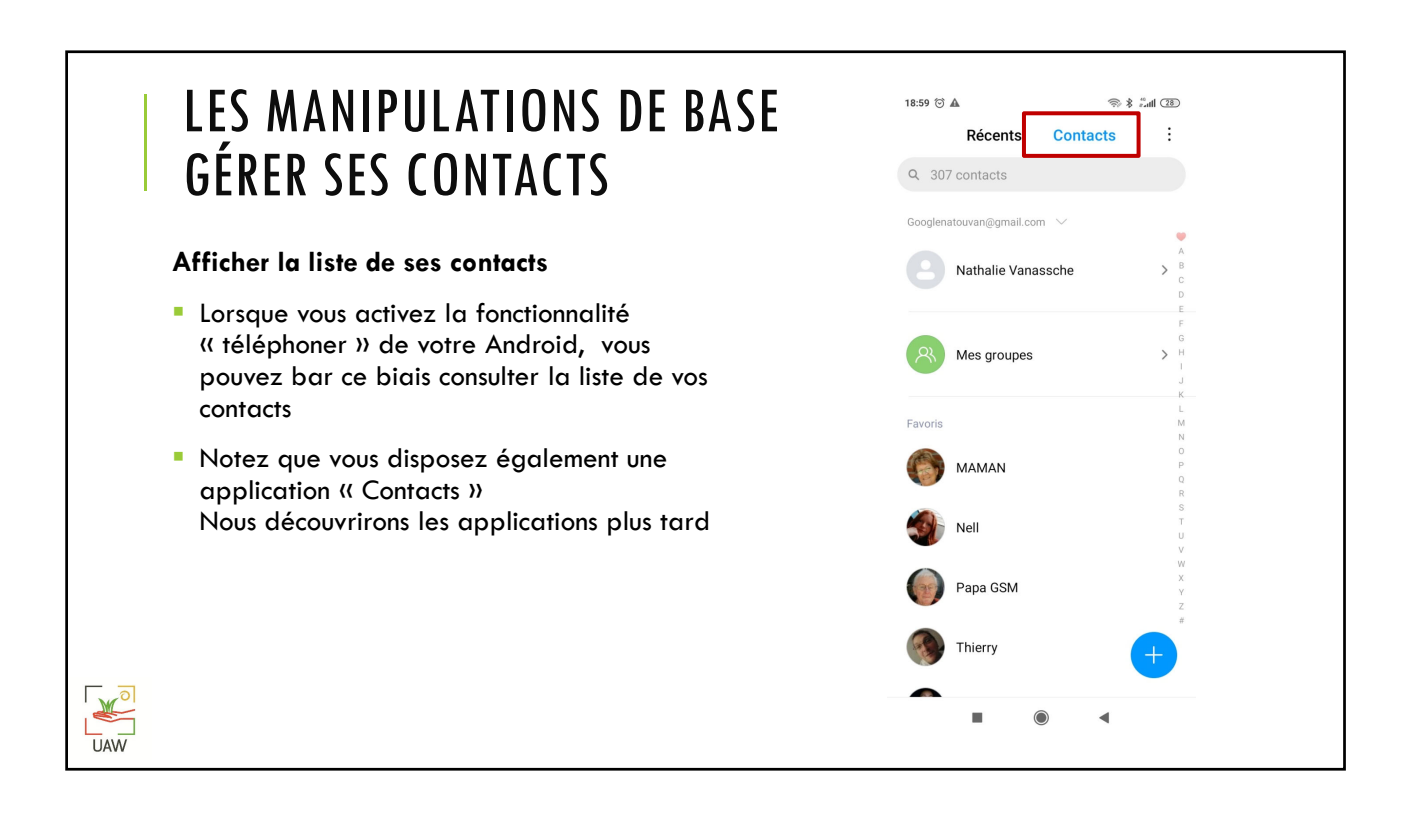

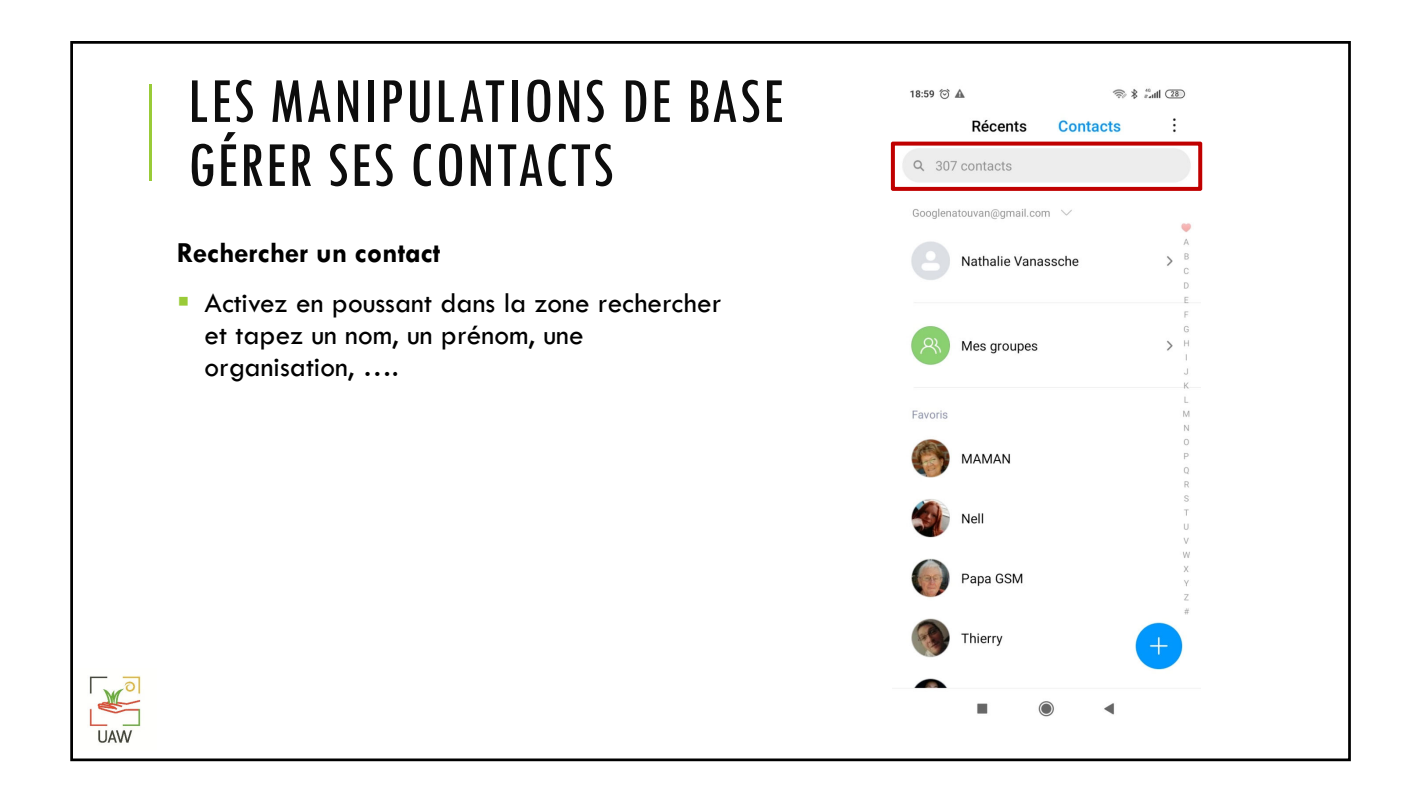

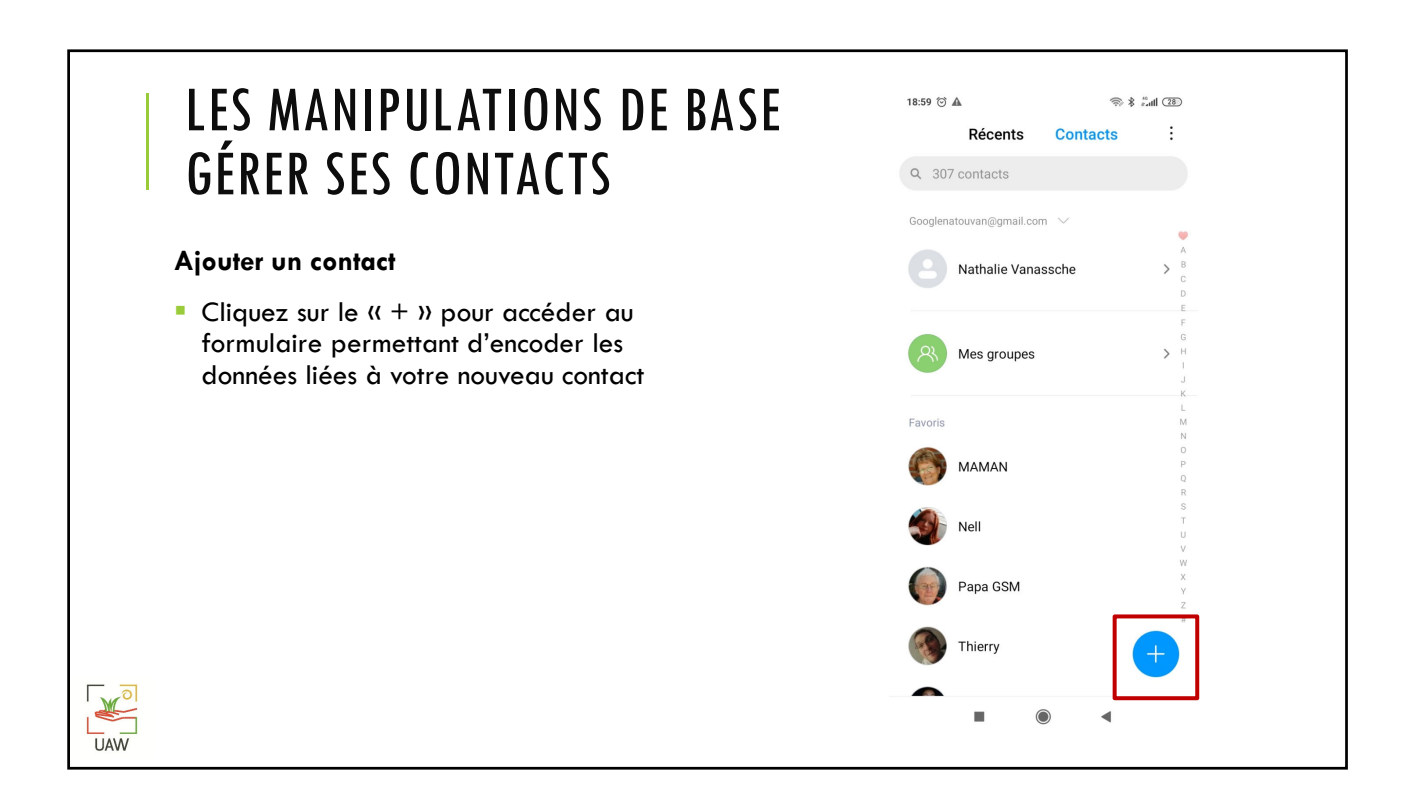

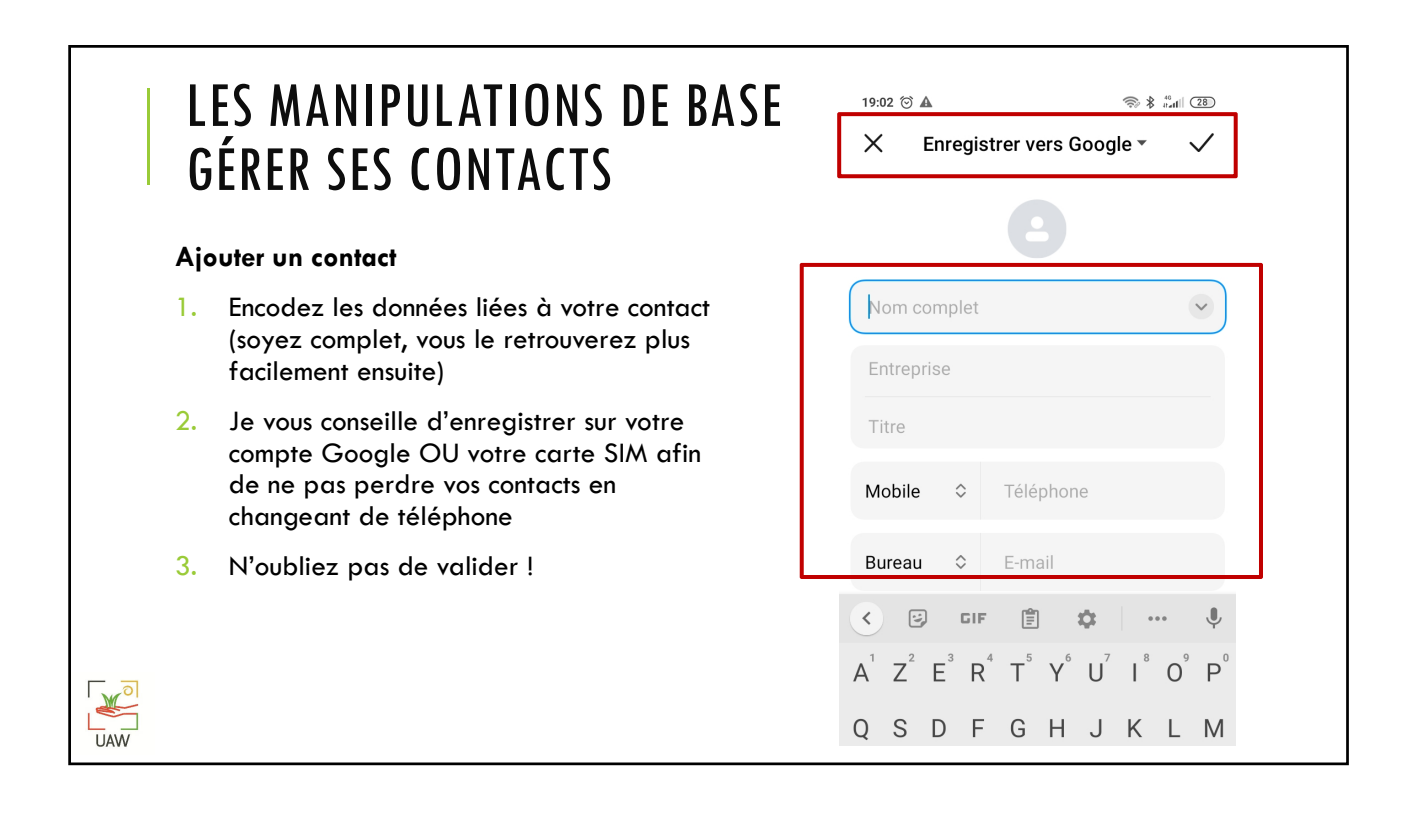

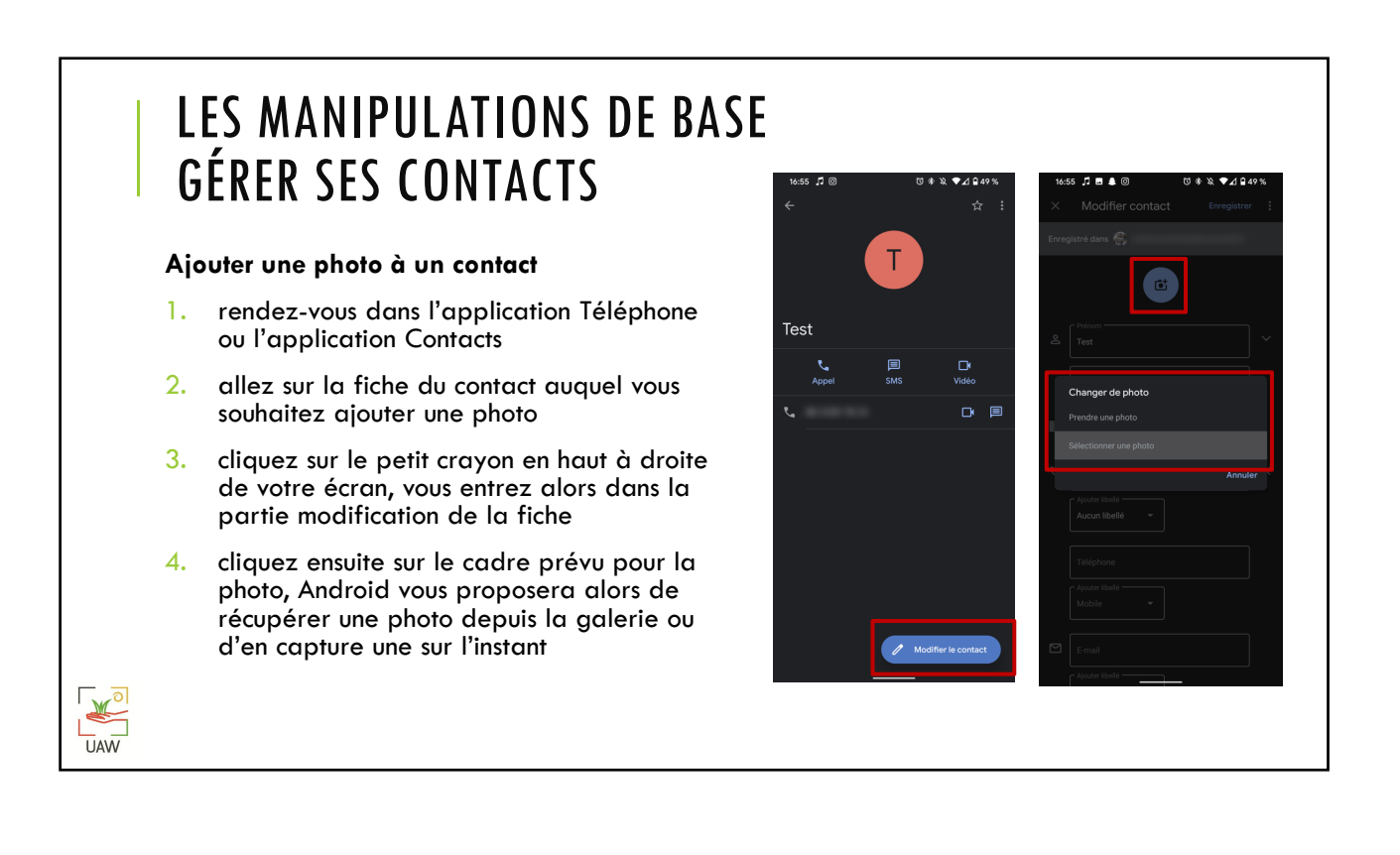

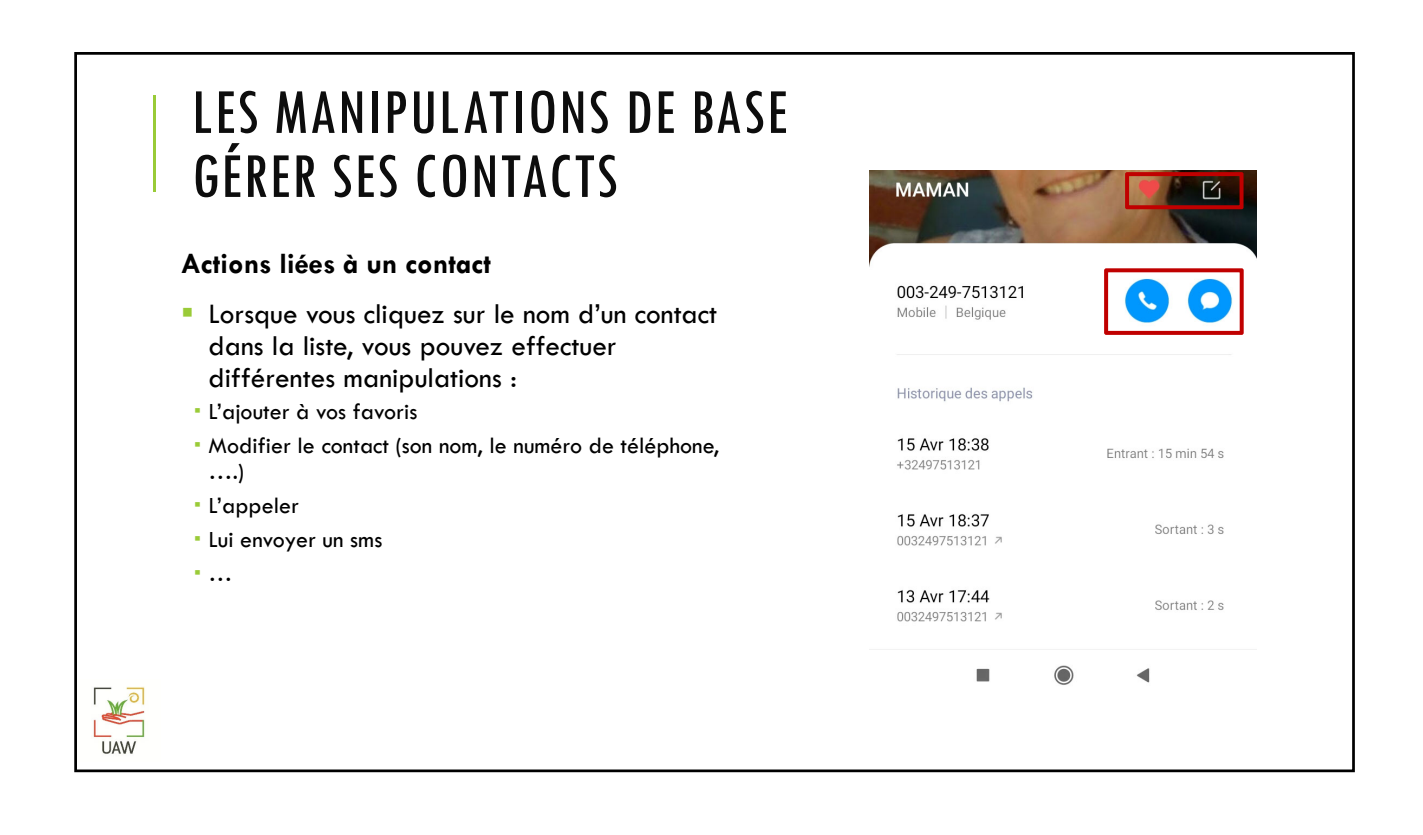

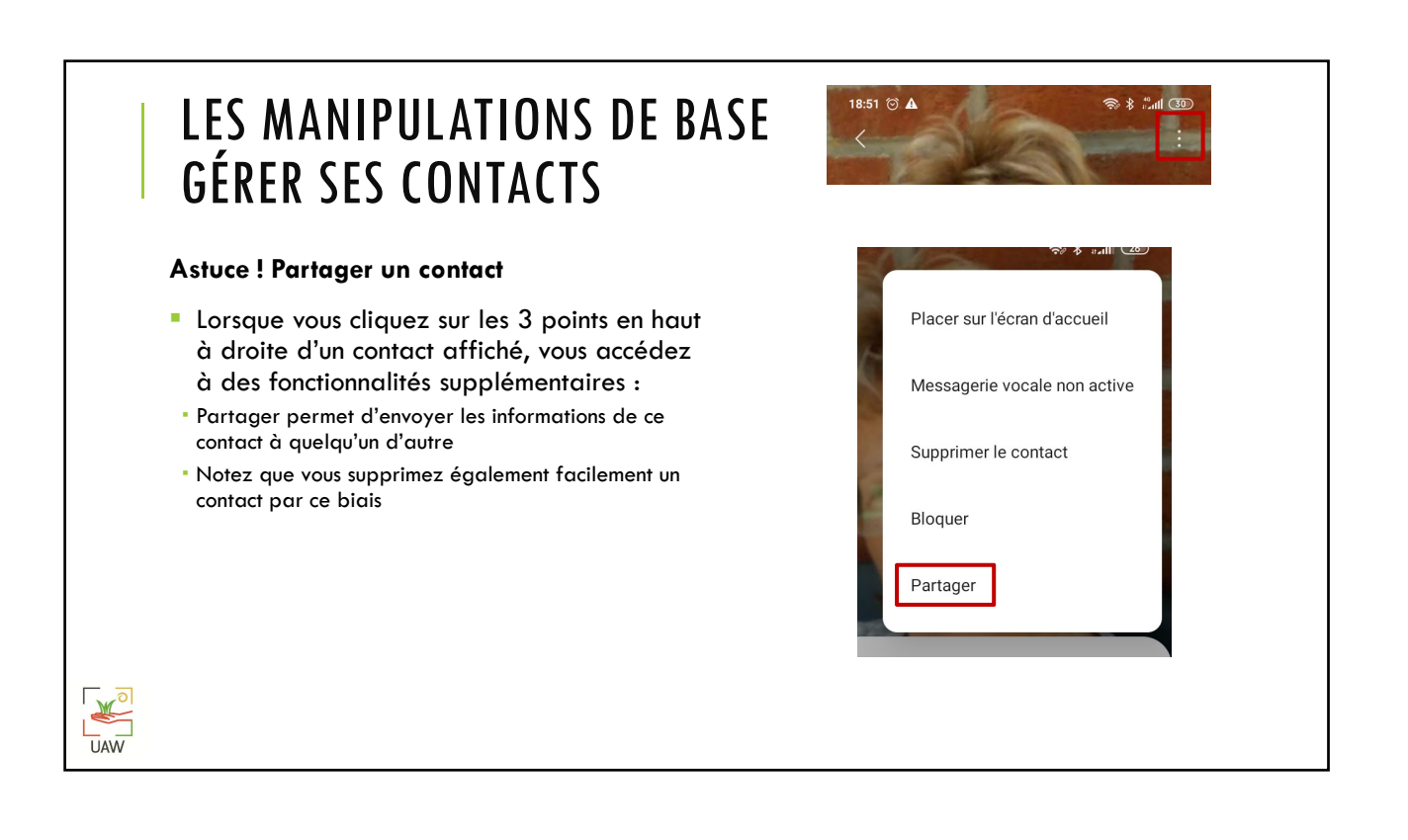

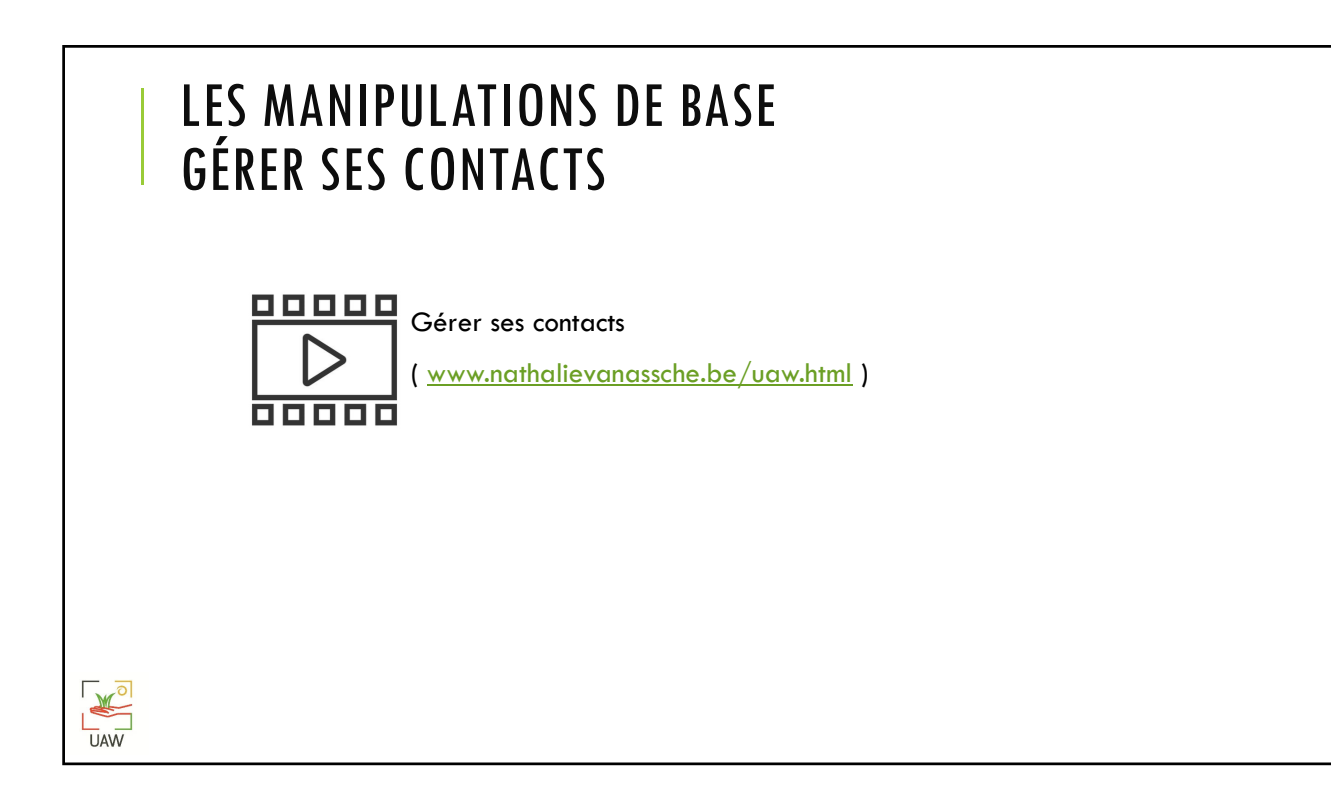

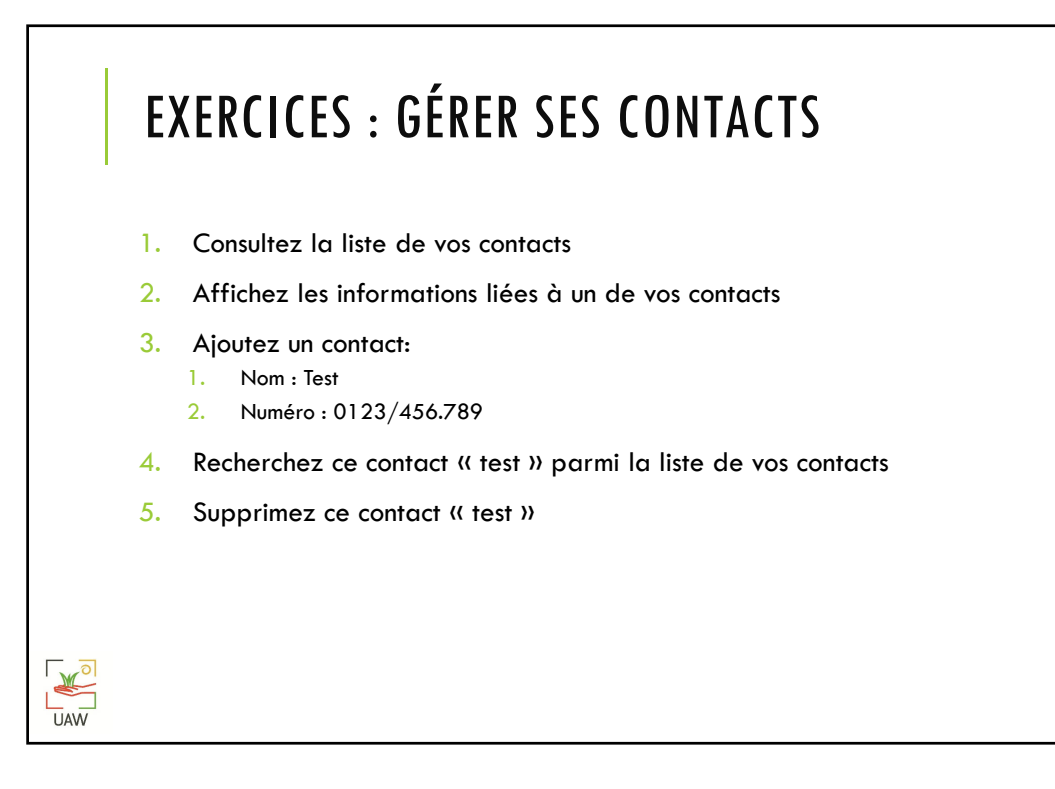

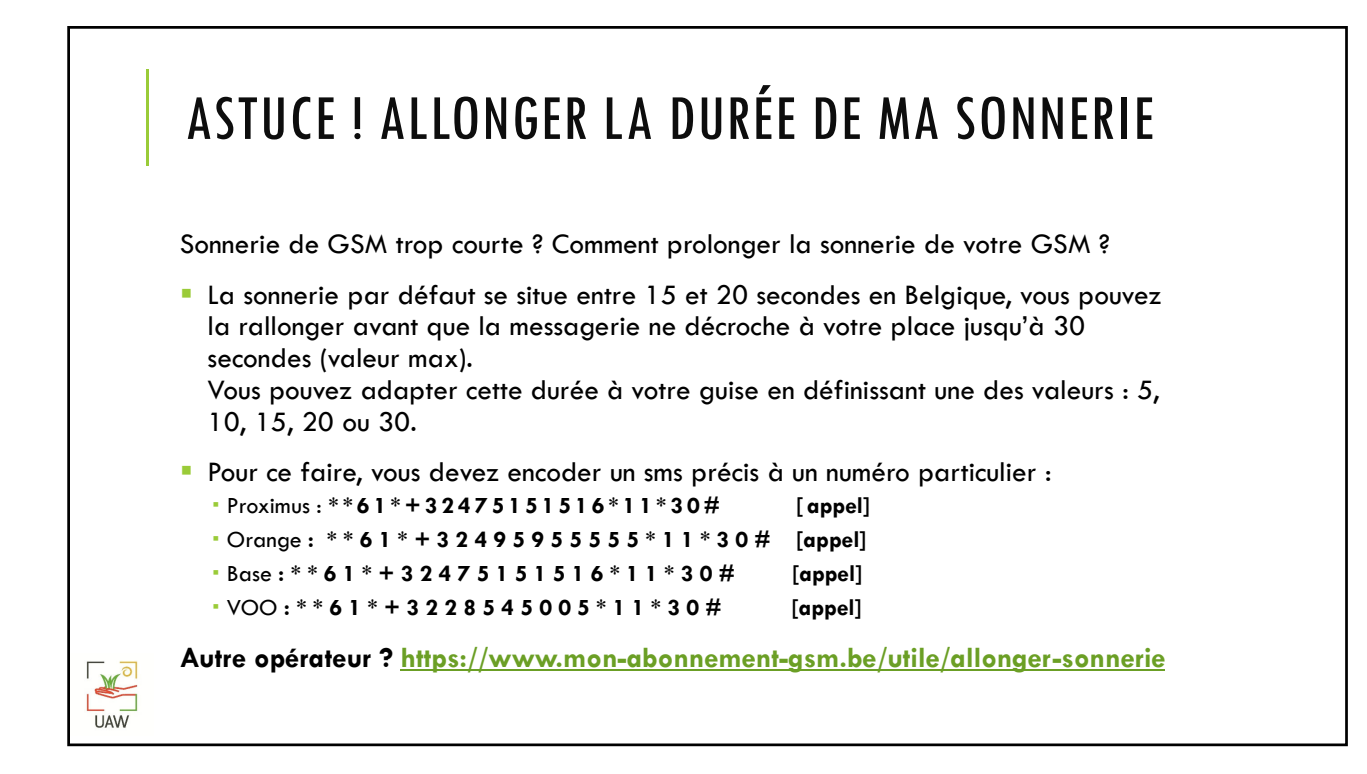